### Measuring user happiness

- Issue: Who is the user we are trying to make happy?
  - It depends.

- Issue: Who is the user we are trying to make happy?
  - Web engine:
    - The user finds what they want.
    - Measure whether or not they come back.

## Measuring stakeholder happiness

- Issue: Who is the user we are trying to make happy?
  - eCommerce Site
    - User finds what they want
    - Are we interested in the happiness of the site?

Measure conversion rate (lookers -> buyers)

- Are we interested in the happiness of the customer?
- Measure the \$\$ of sales per user
- Measure number of transactions per user
- Measure time to purchase

- Issue: Who is the user we are trying to make happy?
  - Enterprise site
    - Are the users "productive"?
    - Measure time savings when using site
    - Measure "things accomplished"
      - careful about confounding factors
    - Measure how much a user utilizes the site's features

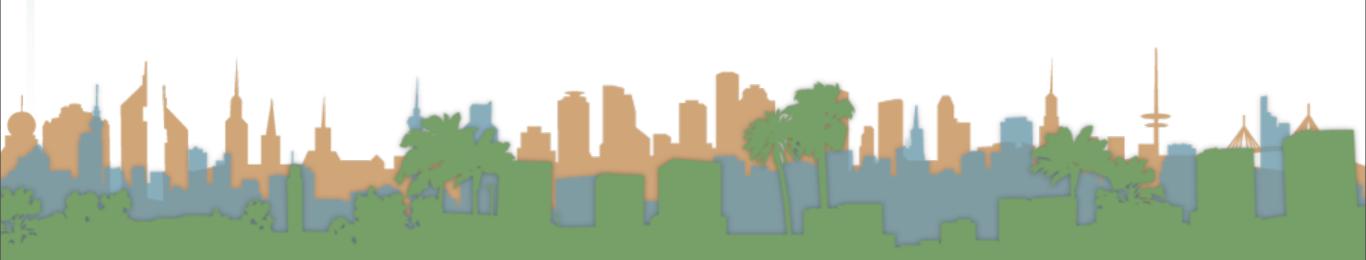

### Measuring stakeholder happiness

• Can we measure happiness?

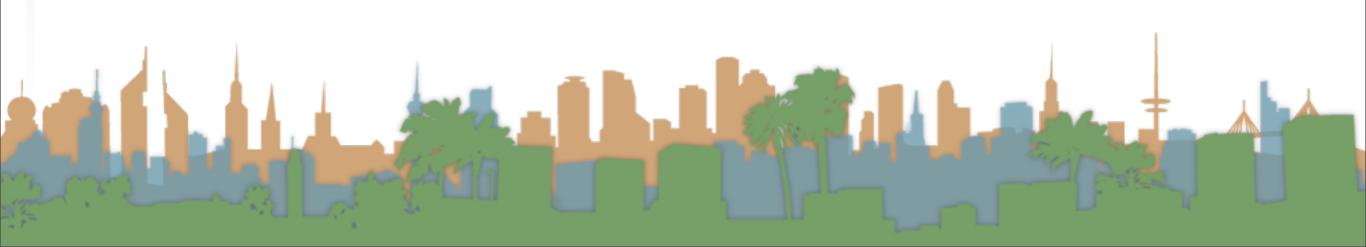

- Can we measure happiness?
- Do we want to measure happiness?

- Can we measure happiness?
- Do we want to measure happiness?
- What are some proxies for happiness?

- Can we measure happiness?
- Do we want to measure happiness?
- What are some proxies for happiness?
  - Relevance of search results

- Can we measure happiness?
- Do we want to measure happiness?
- What are some proxies for happiness?
  - Relevance of search results
    - How do we measure relevance?

### Measuring Relevance Instead

- What do we need to measure relevance?
  - A document collection, a test corpus
  - A set of queries, benchmark queries
  - A set of answers, a gold standard
    - i.e., Document, d, {is, is not} relevant to query q
    - Alternatives to binary exist, but atypical
  - Cross-validation methodology
    - Parameter tuning

### Information need

- Remember the user has an information need
  - not a query
- Relevance is assessed in relation to the information need, not the query
  - e.g., I am looking for information on whether drinking red wine is more effective than eating chocolate at reducing risk of heart attacks
  - Query: red wine heart attack effective chocolate risk

• Does the document address the need, not the query

### Relevance benchmarks

- TREC National Institute of Standards and Testing (NIST) has run a large IR test bed for many years
- Reuters and other benchmark document collections
- Retrieval tasks which are specified
  - sometimes as queries
- Human experts mark, for each query and for each document
  - Relevant or Irrelevant

## Unranked retrieval

- Precision:
  - Fraction of retrieved documents that are relevant
- Recall:
  - Fraction of relevant documents that are retrieved

Elisten and

### Unranked retrieval

- Precision:
  - Fraction of retrieved documents that are relevant
- Recall:
  - Fraction of relevant documents that are retrieved

|               | Relevant | Not Relevant |
|---------------|----------|--------------|
| Retrieved     | TP       | FP           |
| Not Retrieved | FN       | TN           |

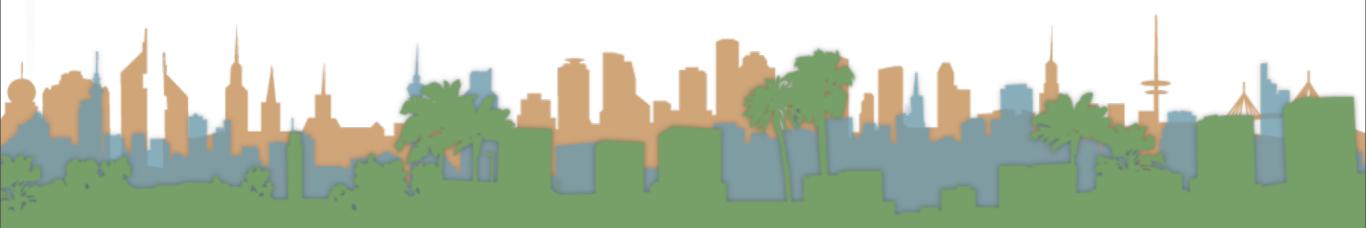

# Unranked retrieval

- Precision:
  - Fraction of retrieved documents that are relevant

?

?

- Recall:
  - Fraction of relevant documents that are retrieved

|               | Relevant | Not Relevant |
|---------------|----------|--------------|
| Retrieved     | TP       | FP           |
| Not Retrieved | FN       | TN           |

# Unranked retrieval

- Precision:
  - Fraction of retrieved documents that are relevant
- Recall:
  - Fraction of relevant documents that are retrieved

|               | Relevant | Not Relevant |
|---------------|----------|--------------|
| Retrieved     | TP       | FP           |
| Not Retrieved | FN       | TN           |

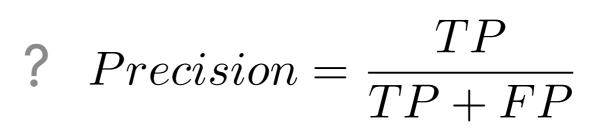

# Unranked retrieval

- Precision:
  - Fraction of retrieved documents that are relevant
- Recall:
  - Fraction of relevant documents that are retrieved

|               | Relevant | Not Relevant |
|---------------|----------|--------------|
| Retrieved     | TP       | FP           |
| Not Retrieved | FN       | TN           |

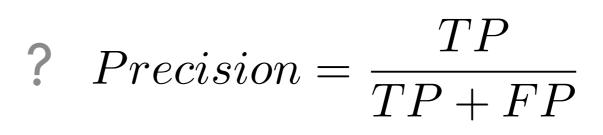

$$Recall = \frac{TP}{TP + FN}$$

### Unranked retrieval - Accuracy

- The difficulty with measuring "accuracy"
  - In one sense accuracy is how many judgments you make correctly

$$Accuracy = \frac{TP + TN}{TP + FP + FN + TN}$$

Why is this not a very useful measure?

|               | Relevant | Not Relevant |
|---------------|----------|--------------|
| Retrieved     | TP       | FP           |
| Not Retrieved | FN       | TN           |

# Exercise

Documents A - F, Query q

| Document | Relevant(q) | Not $Relevant(q)$ |
|----------|-------------|-------------------|
| A        |             |                   |
| B        |             | $\checkmark$      |
| C        |             | $\checkmark$      |
| D        |             |                   |
| E        |             |                   |
| F        |             |                   |

- If my system returns A,C,D,E to query q....
  - How many TP, TN, FP, FN do I have?

| Document    | Re  | levant(q) | Not $Relevant(q)$ |  |
|-------------|-----|-----------|-------------------|--|
| A           |     |           |                   |  |
| B           |     |           |                   |  |
| C           |     |           |                   |  |
| D           |     |           |                   |  |
| E           |     |           |                   |  |
| F           |     |           |                   |  |
|             |     | Relevant  | Not Relevant      |  |
| Retrieved   |     | TP        | FP                |  |
| Not Retriev | ved | FN        | TN                |  |
|             |     |           |                   |  |

| Document    | Re  | levant(q) | Not $Relevant(q)$ |  |
|-------------|-----|-----------|-------------------|--|
| A           |     |           |                   |  |
| B           |     |           |                   |  |
| C           |     |           |                   |  |
| D           |     |           |                   |  |
| E           |     |           |                   |  |
| F           |     |           |                   |  |
|             |     | Relevant  | Not Relevant      |  |
| Retrieved   |     | TP        | FP                |  |
| Not Retriev | ved | FN        | TN                |  |
|             |     |           |                   |  |

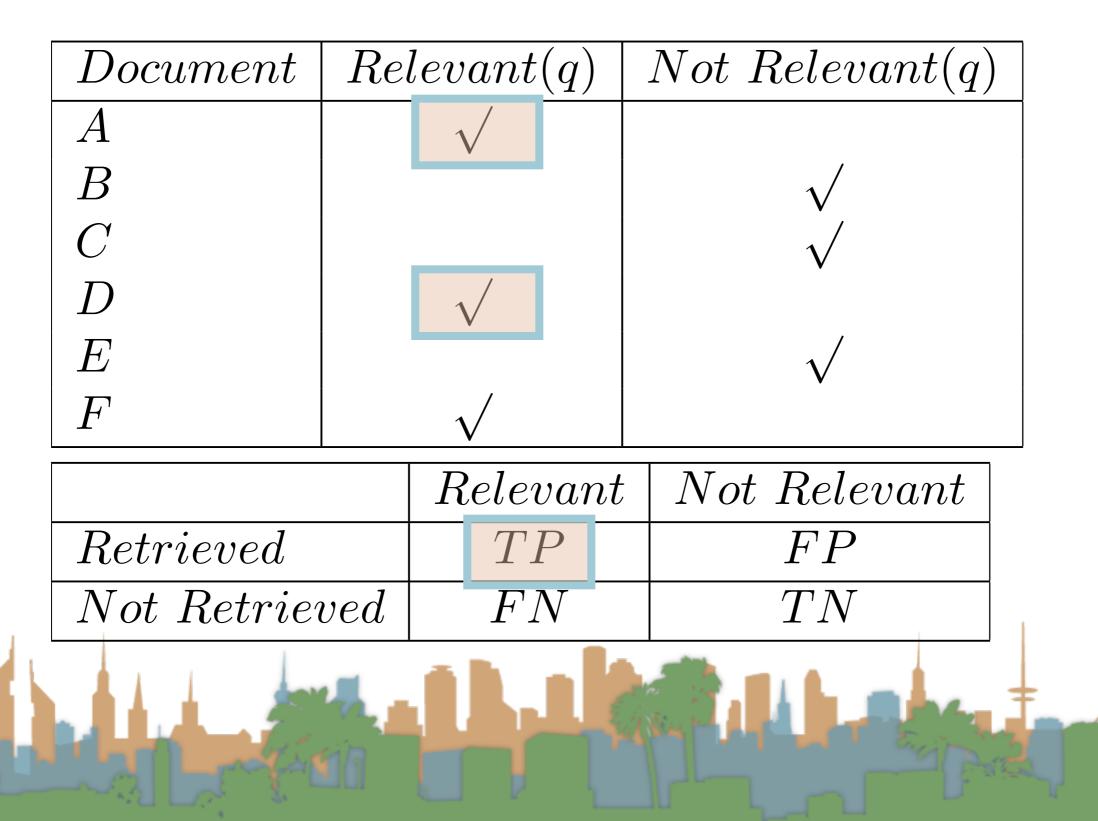

| Document    | Re  | levant(q) | Not $Relevant(q)$ |  |
|-------------|-----|-----------|-------------------|--|
| A           |     |           |                   |  |
| B           |     |           |                   |  |
| C           |     |           |                   |  |
| D           |     |           |                   |  |
| E           |     |           |                   |  |
| F           |     |           |                   |  |
|             |     | Relevant  | Not Relevant      |  |
| Retrieved   |     | TP        | FP                |  |
| Not Retriev | ved | FN        | TN                |  |
|             |     |           |                   |  |

| Document    | Re  | levant(q) | Not Rel | evant(q) |
|-------------|-----|-----------|---------|----------|
| A           |     |           |         |          |
| B           |     |           | 1       |          |
| C           |     |           | 1       |          |
| D           |     |           |         |          |
| E           |     |           | 1       |          |
| F           |     |           |         |          |
|             |     | Relevant  | Not R   | elevant  |
| Retrieved   |     | TP        | F       | P        |
| Not Retriev | ved | FN        | T       | N        |
|             |     |           |         |          |

| Document    | Re  | levant(q) | Not $Relevant(q)$ |  |
|-------------|-----|-----------|-------------------|--|
| A           |     |           |                   |  |
| B           |     |           |                   |  |
| C           |     |           |                   |  |
| D           |     |           |                   |  |
| E           |     |           |                   |  |
| F           |     |           |                   |  |
|             |     | Relevant  | Not Relevant      |  |
| Retrieved   |     | TP        | FP                |  |
| Not Retriev | ved | FN        | TN                |  |
|             |     |           |                   |  |

| Document     | Rel | leva   | ant(q) |                    | Not $Relevant(q)$ |
|--------------|-----|--------|--------|--------------------|-------------------|
| A            |     |        | /      |                    |                   |
| B            |     |        |        |                    | $\checkmark$      |
| C            |     |        |        |                    |                   |
| D            |     |        |        |                    |                   |
| E            |     |        |        |                    |                   |
| F            |     | $\sim$ | /      |                    |                   |
|              |     | Re     | elevar | nt                 | Not Relevant      |
| Retrieved    |     |        | TP     |                    | FP                |
| Not Retriev  | ved |        | FN     |                    | TN                |
|              |     |        |        | No. of Contraction |                   |
| - 25 Longing |     |        |        |                    |                   |

| Document      | Re           | levant(q) | Not $Relevant(q)$ |
|---------------|--------------|-----------|-------------------|
| A             |              |           |                   |
| B             |              |           |                   |
| C             |              |           |                   |
| D             | $\checkmark$ |           |                   |
| E             |              |           |                   |
| F             |              |           |                   |
|               |              | Relevant  | Not Relevant      |
| Retrieved     |              | TP        | FP                |
| Not Retrieved |              | FN        | TN                |
|               |              |           |                   |

| Document            | Re | levant(q) | Not $Relevant(q)$ |
|---------------------|----|-----------|-------------------|
| A                   |    |           |                   |
| B                   |    |           |                   |
| C                   |    |           |                   |
| D                   |    |           |                   |
| E                   |    |           |                   |
| F                   |    |           |                   |
|                     |    | Relevant  | Not Relevant      |
| Retrieved           |    | TP        | FP                |
| Not Retrieved       |    | FN        | TN                |
| Not Retrieved FN TN |    |           |                   |

| Document      | Re           | levant(q) | Not $Relevant(q)$ |
|---------------|--------------|-----------|-------------------|
| A             |              |           |                   |
| B             |              |           |                   |
| C             |              |           |                   |
| D             | $\checkmark$ |           |                   |
| E             |              |           |                   |
| F             |              |           |                   |
|               |              | Relevant  | Not Relevant      |
| Retrieved     |              | TP        | FP                |
| Not Retrieved |              | FN        | TN                |
|               |              |           |                   |

### Exercise

• What is our precision?

• What is our recall?

| TP | 2 |
|----|---|
| FP | 2 |
| FN | 1 |
| TN | 1 |

• What is our accuracy?

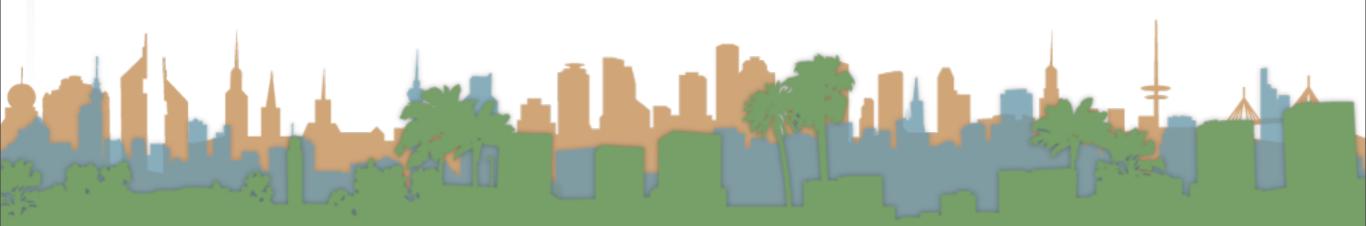

## Exercise

• What is our precision?

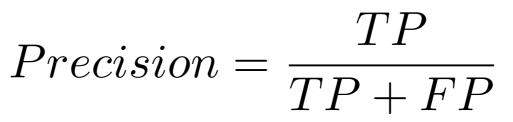

• What is our recall?

| TP | 2 |
|----|---|
| FP | 2 |
| FN | 1 |
| TN | 1 |

• What is our accuracy?

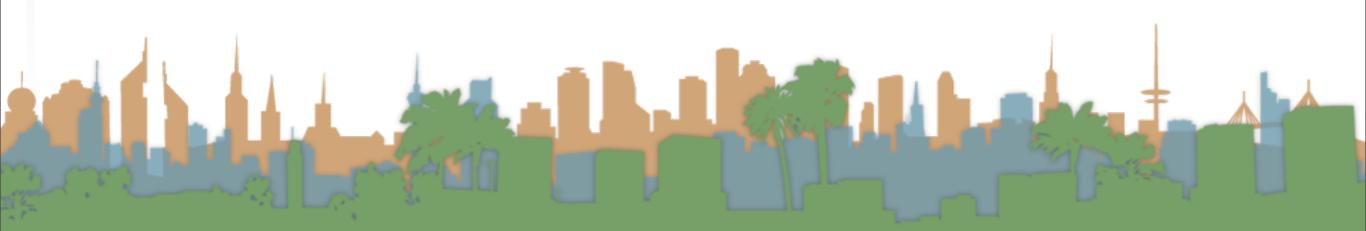

# Exercise

• What is our precision?

$$Precision = \frac{TP}{TP + FP}$$

• What is our recall? 
$$Recall = \frac{TP}{TP + FN}$$

• What is our accuracy?

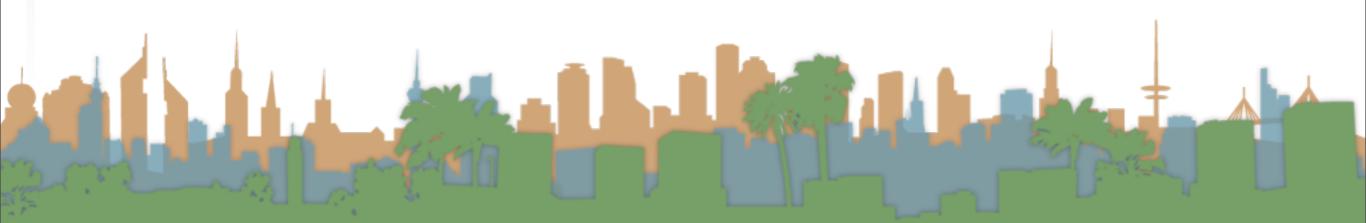

## Exercise

• What is our precision?

$$Precision = \frac{TP}{TP + FP} \qquad \begin{bmatrix} TP \\ FP \\ FN \\ FN \\ TN \end{bmatrix}$$

 $\mathbf{2}$ 

 $\mathbf{2}$ 

1

1

• What is our recall? 
$$Recall = \frac{TP}{TP + FN}$$

• What is our accuracy? 
$$TP + TN$$
$$Accuracy = \frac{TP + FN}{TP + FP + FN + TN}$$

# Exercise

• If my system returns A,C,D,E to query q....

| Document | Relevant(q)  | Not $Relevant(q)$ |
|----------|--------------|-------------------|
| A        | $\checkmark$ |                   |
| B        |              |                   |
| C        |              |                   |
| D        |              |                   |
| E        |              |                   |
| F        | $\checkmark$ | -                 |

| Precision | $\frac{1}{2}$ |
|-----------|---------------|
| Recall    | $\frac{2}{3}$ |
| Accuracy  | $\frac{1}{2}$ |

• What do I want Precision to be?

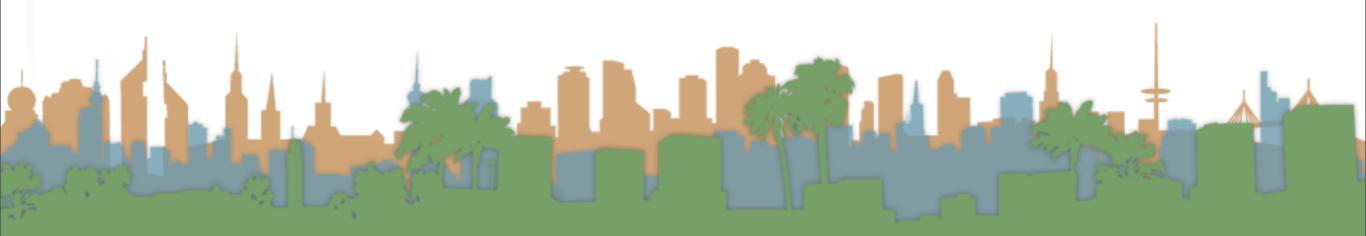

# Exercise

• If my system returns A,C,D,E to query q....

| Document | Relevant(q)  | Not $Relevant(q)$ |
|----------|--------------|-------------------|
| A        | $\checkmark$ |                   |
| B        |              |                   |
| C        |              |                   |
| D        |              |                   |
| E        |              | $\checkmark$      |
| F        | $\checkmark$ | -                 |

| Precision | $\frac{1}{2}$ |
|-----------|---------------|
| Recall    | $\frac{2}{3}$ |
| Accuracy  | $\frac{1}{2}$ |

• What do I want Precision to be?

|               | Relevant | Not Relevant | TP                                 |
|---------------|----------|--------------|------------------------------------|
| Retrieved     | TP       | FP           | $Precision = \frac{1}{\pi D + DD}$ |
| Not Retrieved | FN       | TN           | ] $TP + FP$                        |

# Exercise

• If my system returns A,C,D,E to query q....

| Document | Relevant(q)  | Not $Relevant(q)$ |
|----------|--------------|-------------------|
| A        |              |                   |
| B        |              |                   |
| C        |              |                   |
| D        |              |                   |
| E        |              |                   |
| F        | $\checkmark$ |                   |

Else E

| Precision | $\frac{1}{2}$ |
|-----------|---------------|
| Recall    | $\frac{2}{3}$ |
| Accuracy  | $\frac{1}{2}$ |

• What do I want Recall to be?

# Exercise

• If my system returns A,C,D,E to query q....

| Document | Relevant(q)  | Not $Relevant(q)$ |
|----------|--------------|-------------------|
| A        |              |                   |
| B        |              |                   |
| C        |              |                   |
| D        |              |                   |
| E        |              | $\checkmark$      |
| F        | $\checkmark$ |                   |

| Precision | $\frac{1}{2}$ |
|-----------|---------------|
| Recall    | $\frac{2}{3}$ |
| Accuracy  | $\frac{1}{2}$ |

• What do I want Recall to be?

|               | Relevant | Not Relevant |
|---------------|----------|--------------|
| Retrieved     | TP       | FP           |
| Not Retrieved | FN       | TN           |

 $Recall = \frac{TP}{TP + FN}$ 

Eline in

## Exercise

• If my system returns A,C,D,E to query q....

| Document | Relevant(q)  | Not $Relevant(q)$ |
|----------|--------------|-------------------|
| A        | $\checkmark$ |                   |
| B        |              |                   |
| C        |              |                   |
| D        |              |                   |
| E        |              |                   |
| F        | $\checkmark$ |                   |

| Precision | $\frac{1}{2}$ |
|-----------|---------------|
| Recall    | $\frac{2}{3}$ |
| Accuracy  | $\frac{1}{2}$ |

• What do I want Accuracy to be?

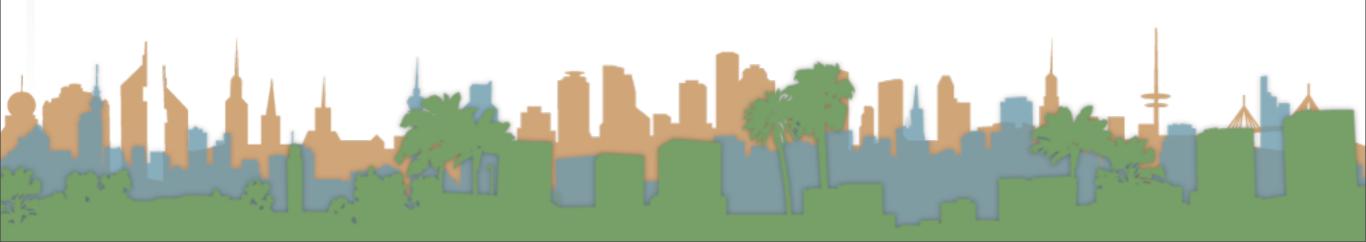

## Exercise

• If my system returns A,C,D,E to query q....

| Document | Relevant(q)  | Not $Relevant(q)$ |
|----------|--------------|-------------------|
| A        | $\checkmark$ |                   |
| B        |              |                   |
| C        |              |                   |
| D        | $\checkmark$ |                   |
| E        |              |                   |
| F        | $\checkmark$ |                   |

| Precision | $\frac{1}{2}$ |
|-----------|---------------|
| Recall    | $\frac{2}{3}$ |
| Accuracy  | $\frac{1}{2}$ |

• What do I want Accuracy to be?

|               |          | /            |                                          |  |
|---------------|----------|--------------|------------------------------------------|--|
|               | Relevant | Not Relevant |                                          |  |
| Retrieved     | TP       | FP           |                                          |  |
| Not Retrieved | FN       | TN           | TP + TN                                  |  |
|               |          | Accura       | $cy = \frac{TT + TN}{TP + FP + FN + TN}$ |  |
|               |          | - B          | TP + FP + FN + TN                        |  |
|               | 1 A 1    |              |                                          |  |
|               |          |              |                                          |  |
|               |          |              |                                          |  |
|               |          |              |                                          |  |

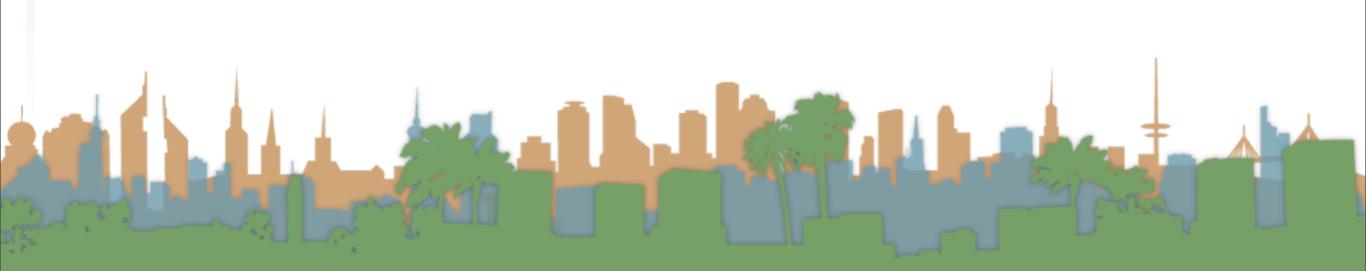

## Unranked retrieval - Accuracy

• Welcome to my search engine

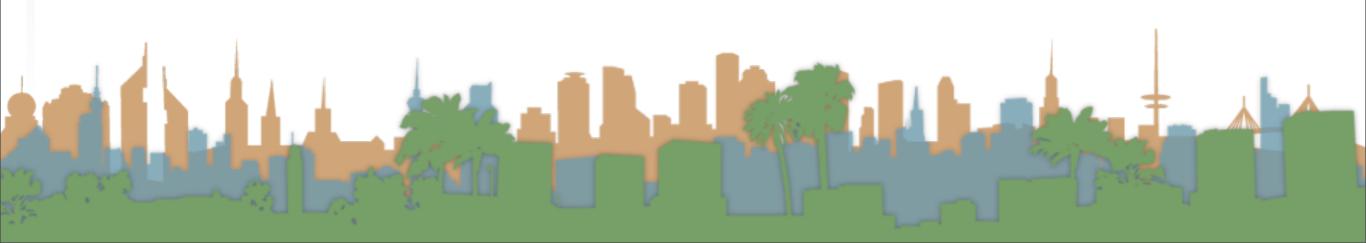

- Welcome to my search engine
  - I guarantee a 99.9999% accuracy.

- Welcome to my search engine
  - I guarantee a 99.9999% accuracy.
  - Bring on the venture capital

- Welcome to my search engine
  - I guarantee a 99.999% accuracy.
  - Bring on the venture capital

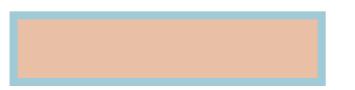

- Welcome to my search engine
  - I guarantee a 99.999% accuracy.
  - Bring on the venture capital

| Be | ota<br>PITTERP/ | ATTERSONFINDER |
|----|-----------------|----------------|
|    | Search for:     |                |
|    |                 |                |

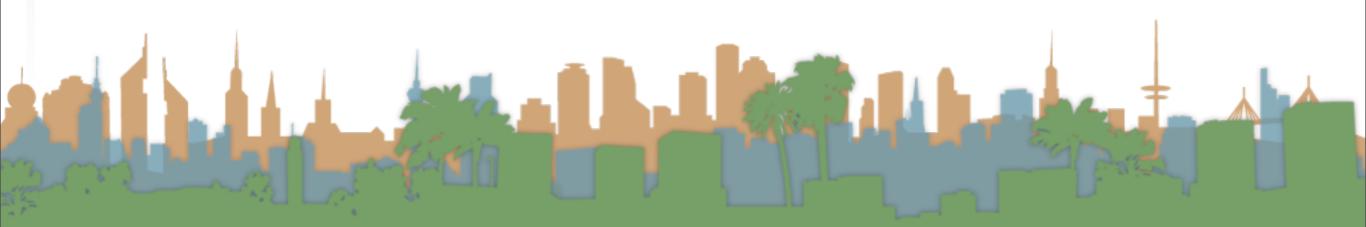

- Welcome to my search engine
  - I guarantee a 99.999% accuracy.
  - Bring on the venture capital

| Beta |             |                          |
|------|-------------|--------------------------|
| Ĩ PI | rterp/      | ATTERSONFINDER           |
|      | Search for: |                          |
|      |             | 0 matching results found |

### Unranked retrieval - Accuracy

$$Accuracy = \frac{TP + TN}{TP + FP + FN + TN}$$

$$Accuracy = \frac{0+\uparrow}{0+0+\epsilon+\uparrow}$$

## Unranked retrieval - Accuracy

 Most people want to find something and can tolerate some junk

$$Accuracy = \frac{TP + TN}{TP + FP + FN + TN}$$

$$Accuracy = \frac{0+\uparrow}{0+0+\epsilon+\uparrow}$$

Elize E

#### Unranked retrieval - ROC curve Receiver Operating Characteristic (ROC) curve

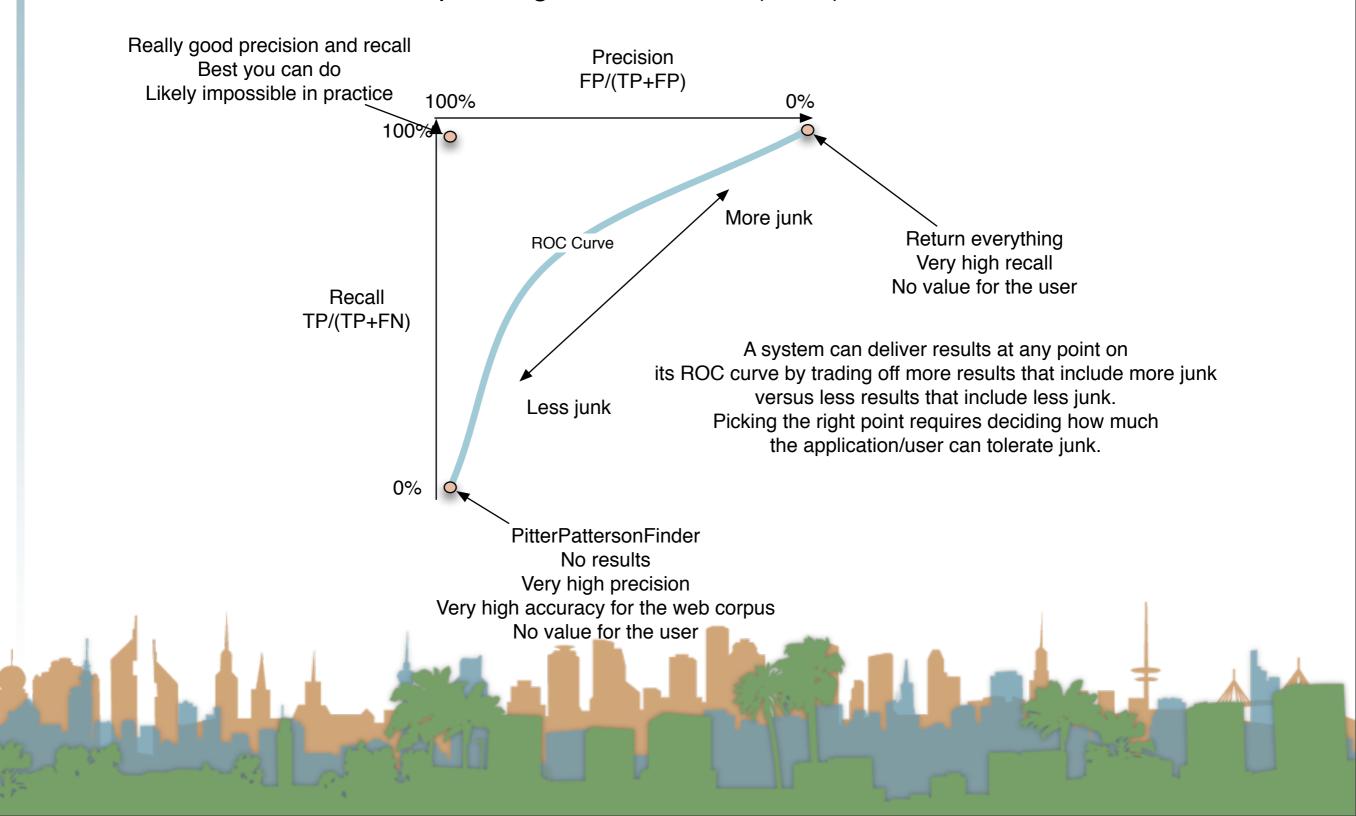

## Unranked retrieval - ROC curve

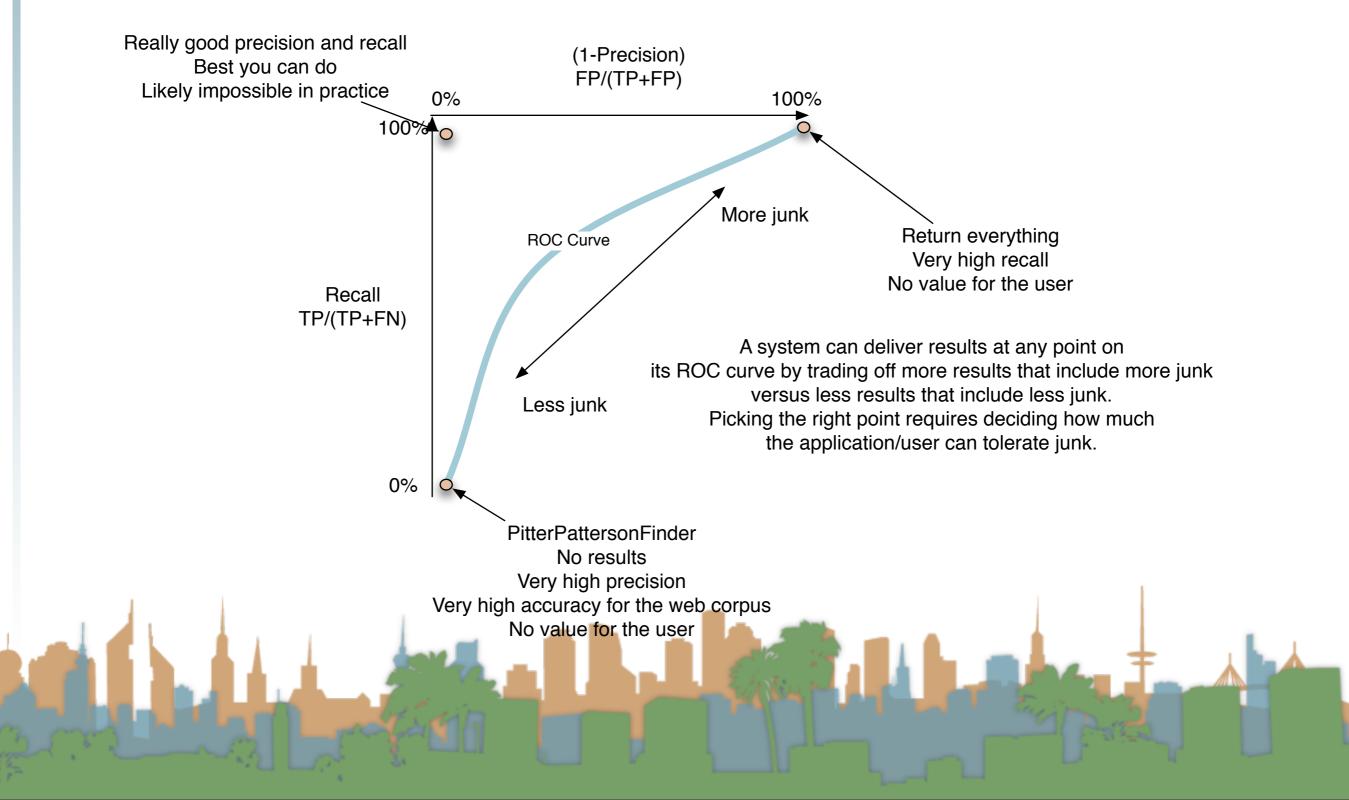

## Unranked retrieval - ROC curve

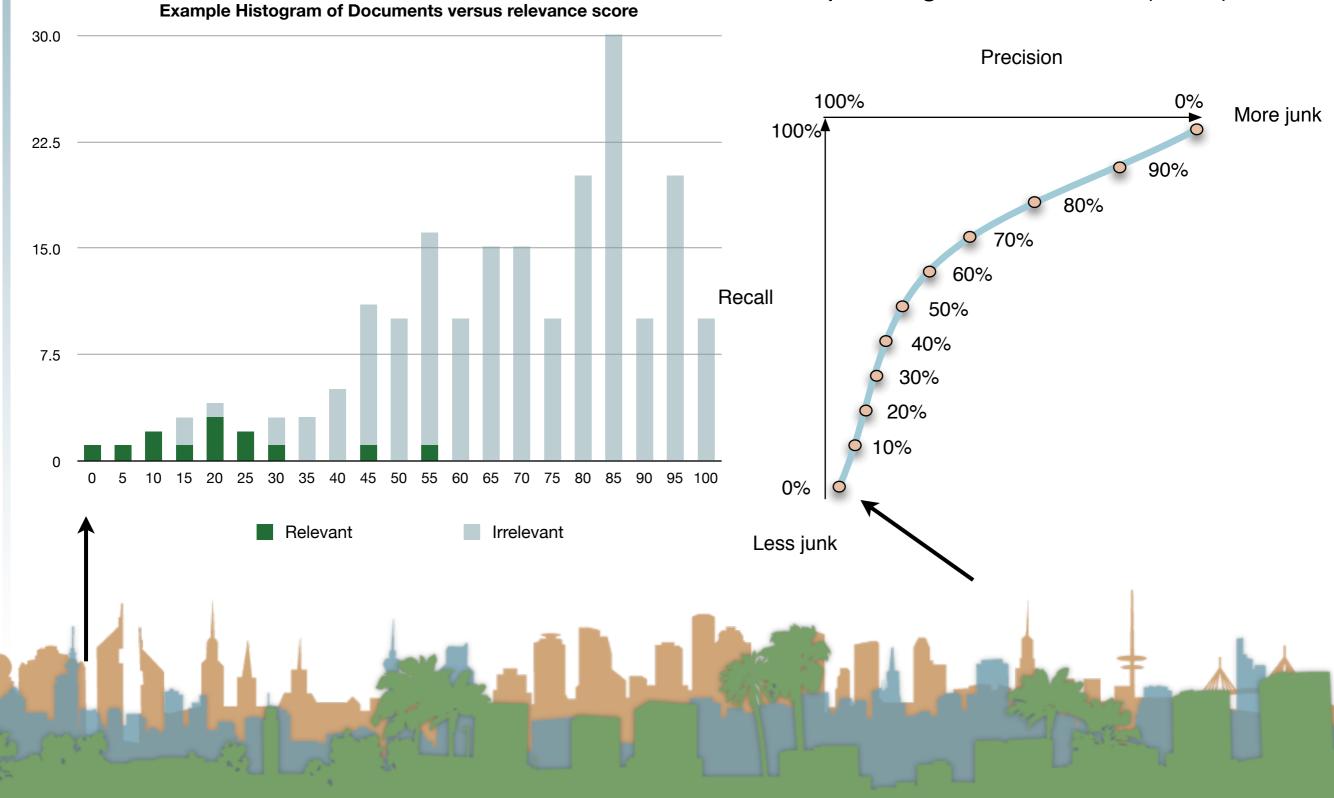

## Unranked retrieval - ROC curve

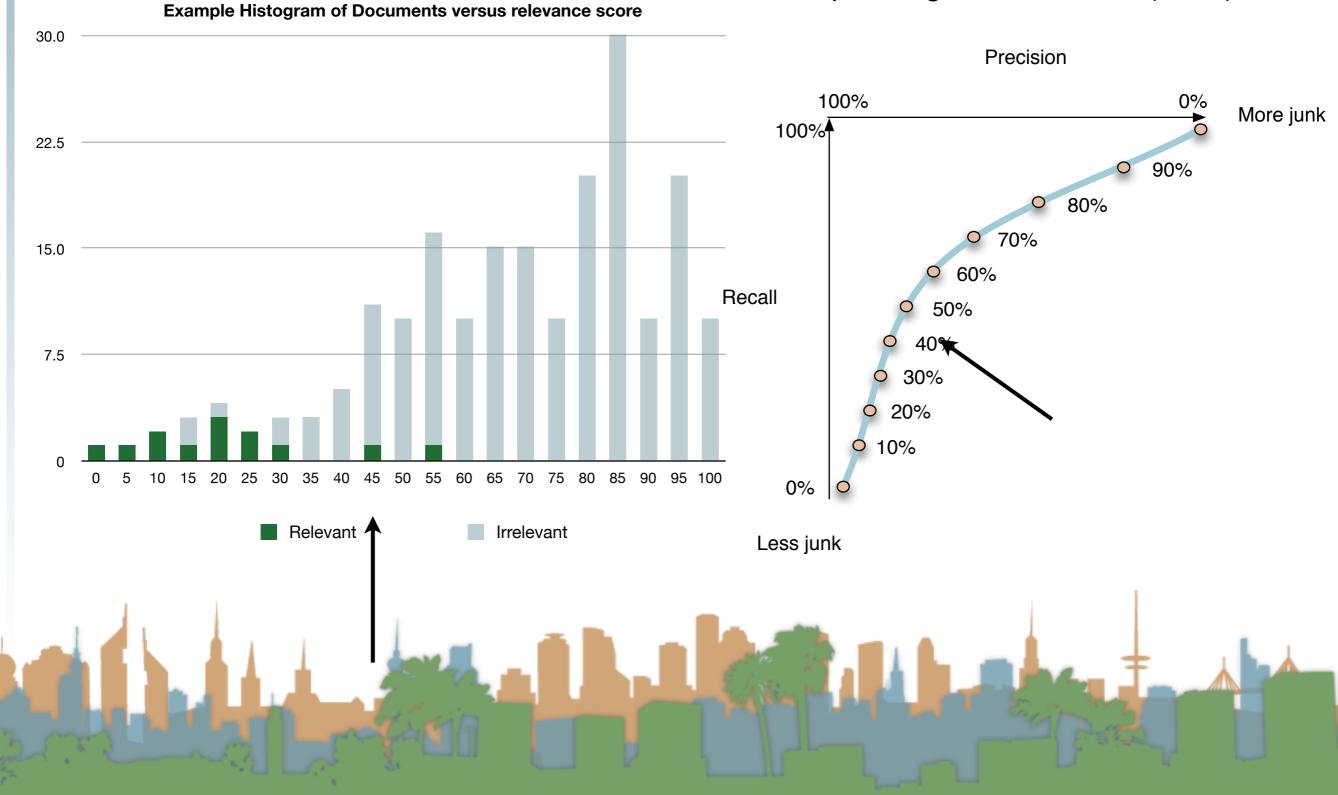

## Unranked retrieval - ROC curve

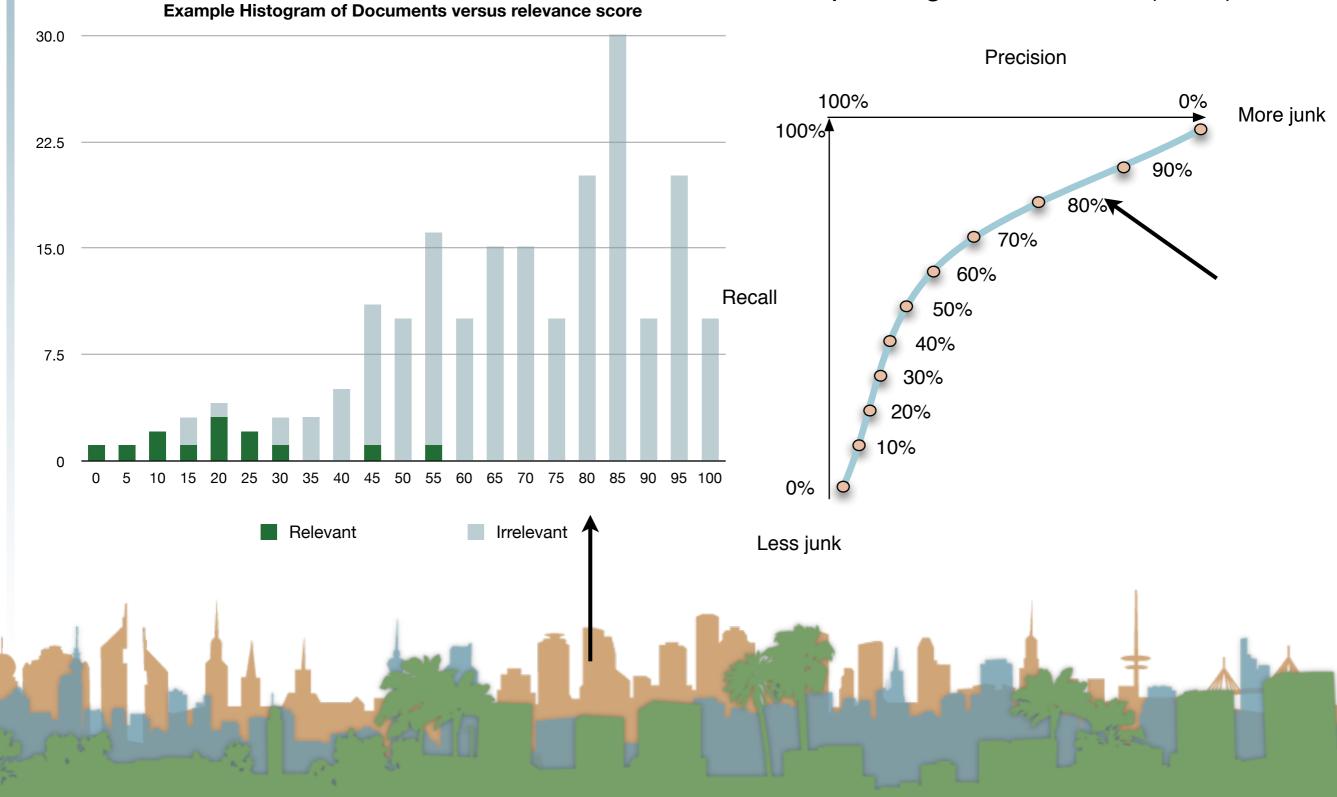

## Ranked Retrieval

- Precision and Recall are set-based measures
  - They are computed independent of order
  - But, web search return things in lists
  - Lists have order.
  - A better metric of user happiness/relevance is warranted

## Ranked Retrieval

- Let's use our existing metrics and extend them to ranked retrieval
  - In one system we can get many samples
  - We can get the top X results:
    - X= 10, 20, 30, 40, etc...
  - Each one of those sets has a precision and recall value
  - Each of those sets corresponds to a point on the ROC curve.

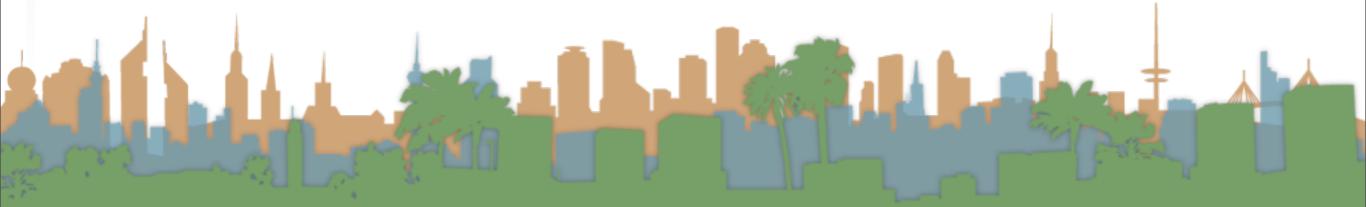

# Ranked Retrieval

• Each of those sets corresponds to a point on the ROC

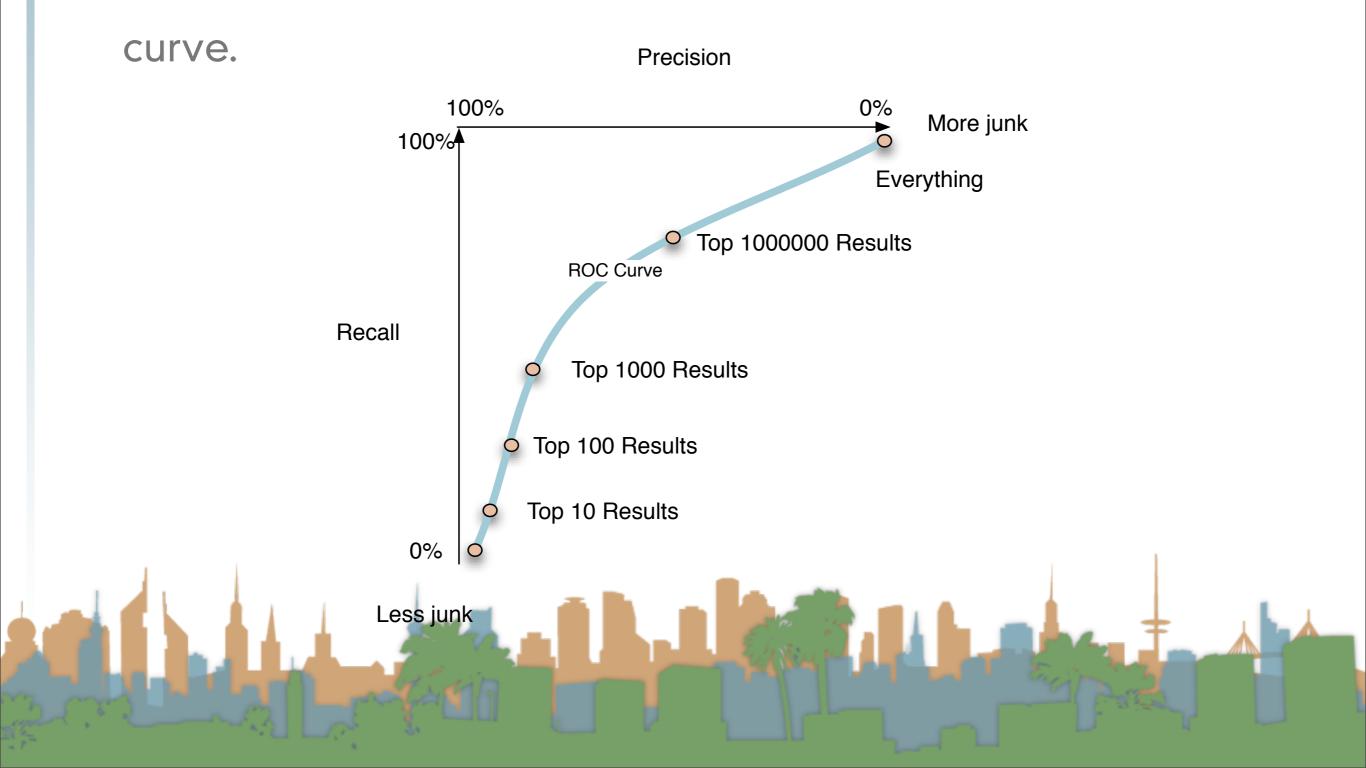

# **Ranked Retrieval**

- One option is to average the precision scores at discrete points on the ROC curve
- But which points?
- We want to evaluate the system, not the corpus
- So it can't be based on number<sub>0%</sub>
  of documents returned

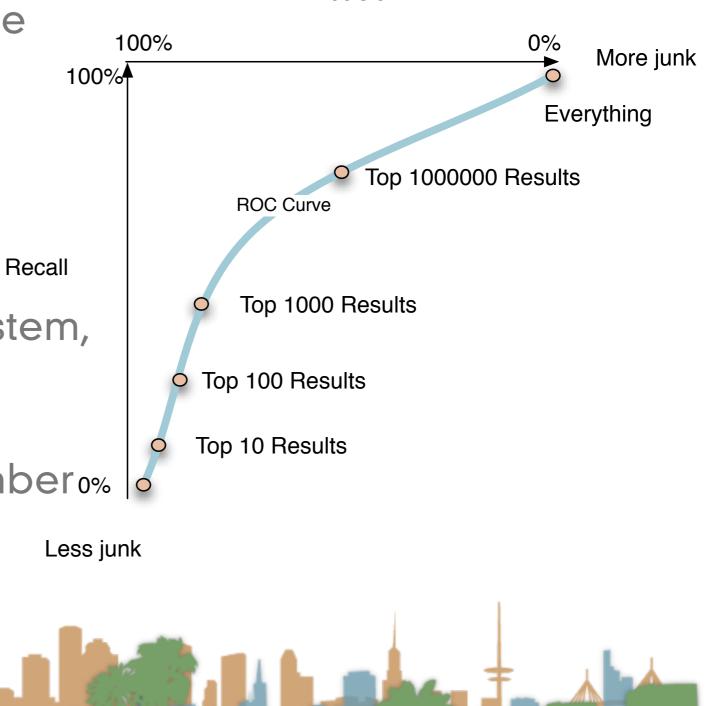

Precision

## Ranked Retrieval - 11 point precision

- Evaluate based on precision at defined recall points
- Average the precision at 11 points
- This can be compared across corpora
  - because it isn't based on corpus size or number of

results returned

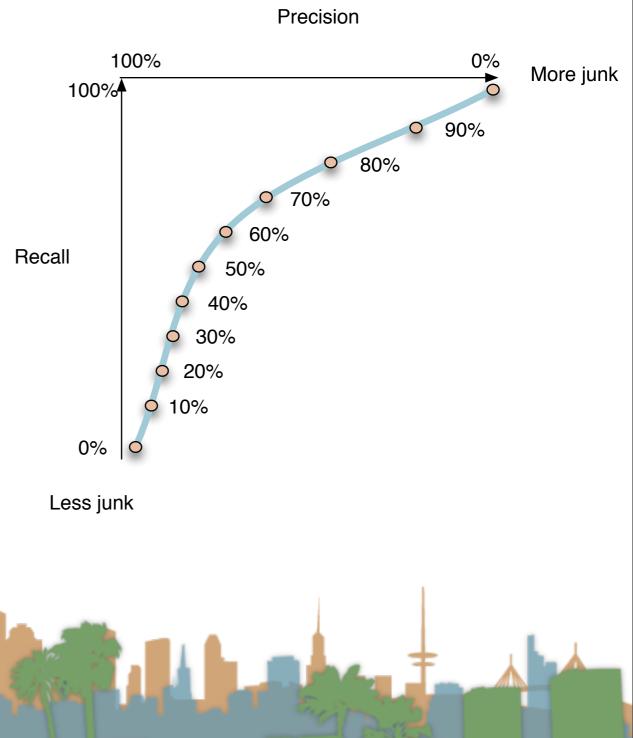

## Ranked Retrieval - Mean Average Precision

- Why just 11 points?
- Why not average over all points?
- This is roughly equivalent to measuring the area under the

curve.

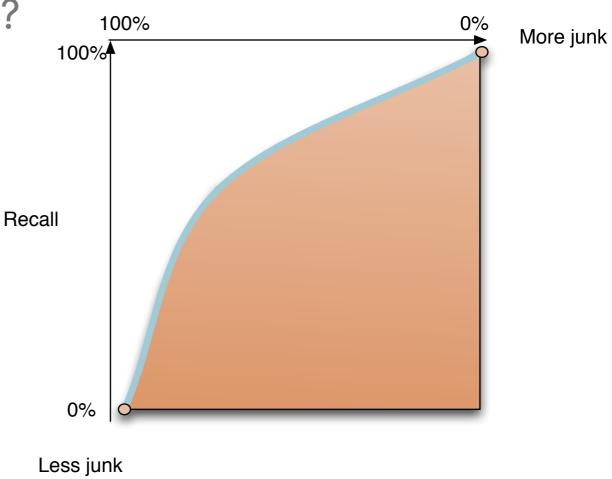

Precision